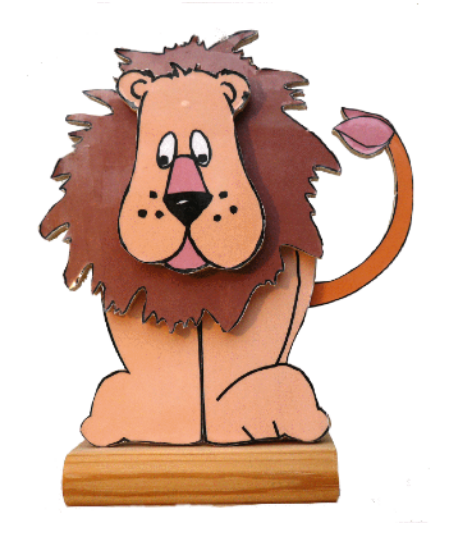

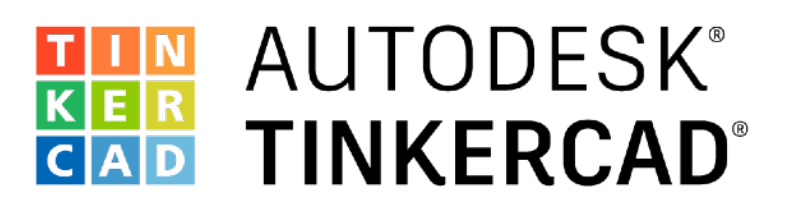

## Blinken einer LED

Programmieren Sie eine LED-Lichtshow

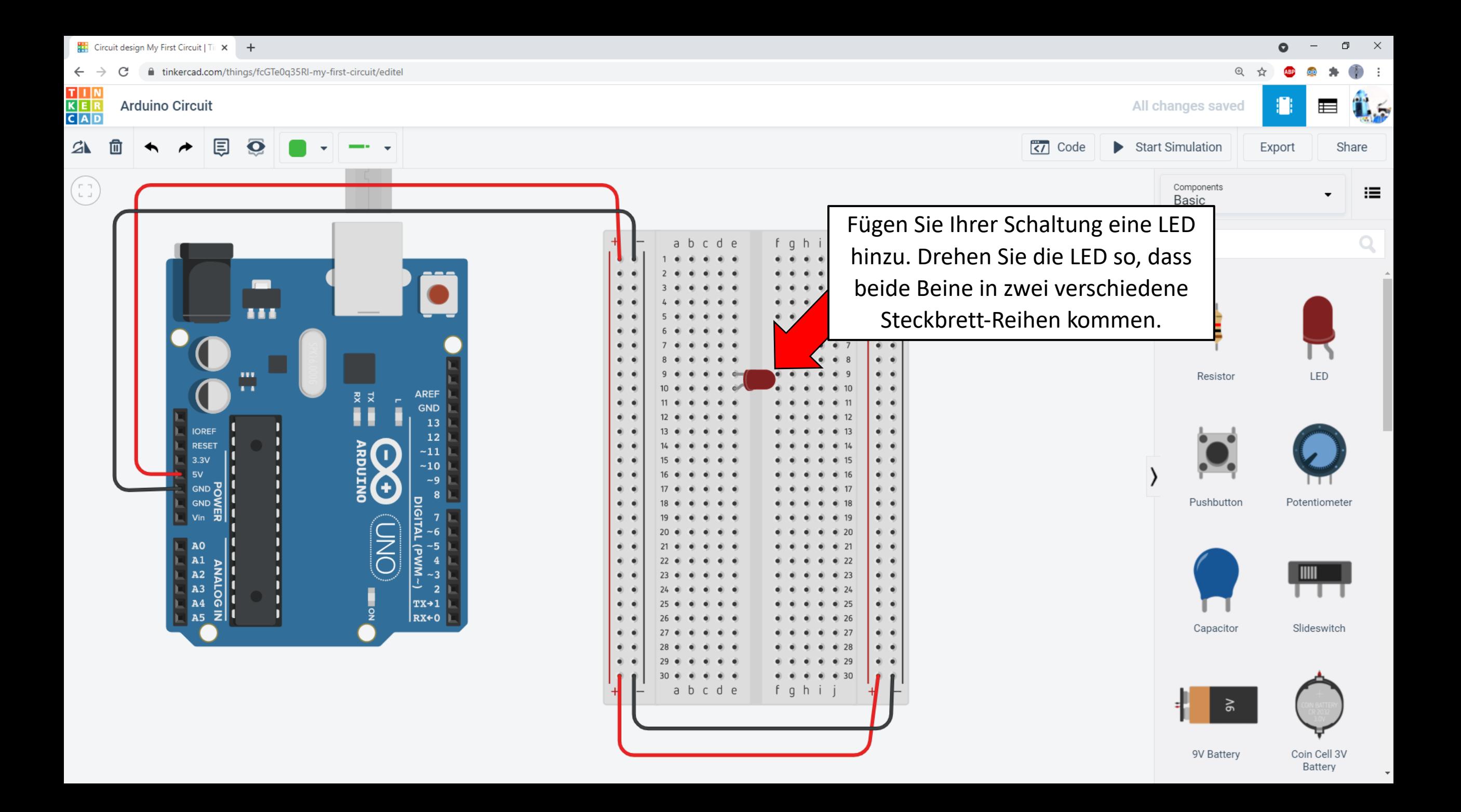

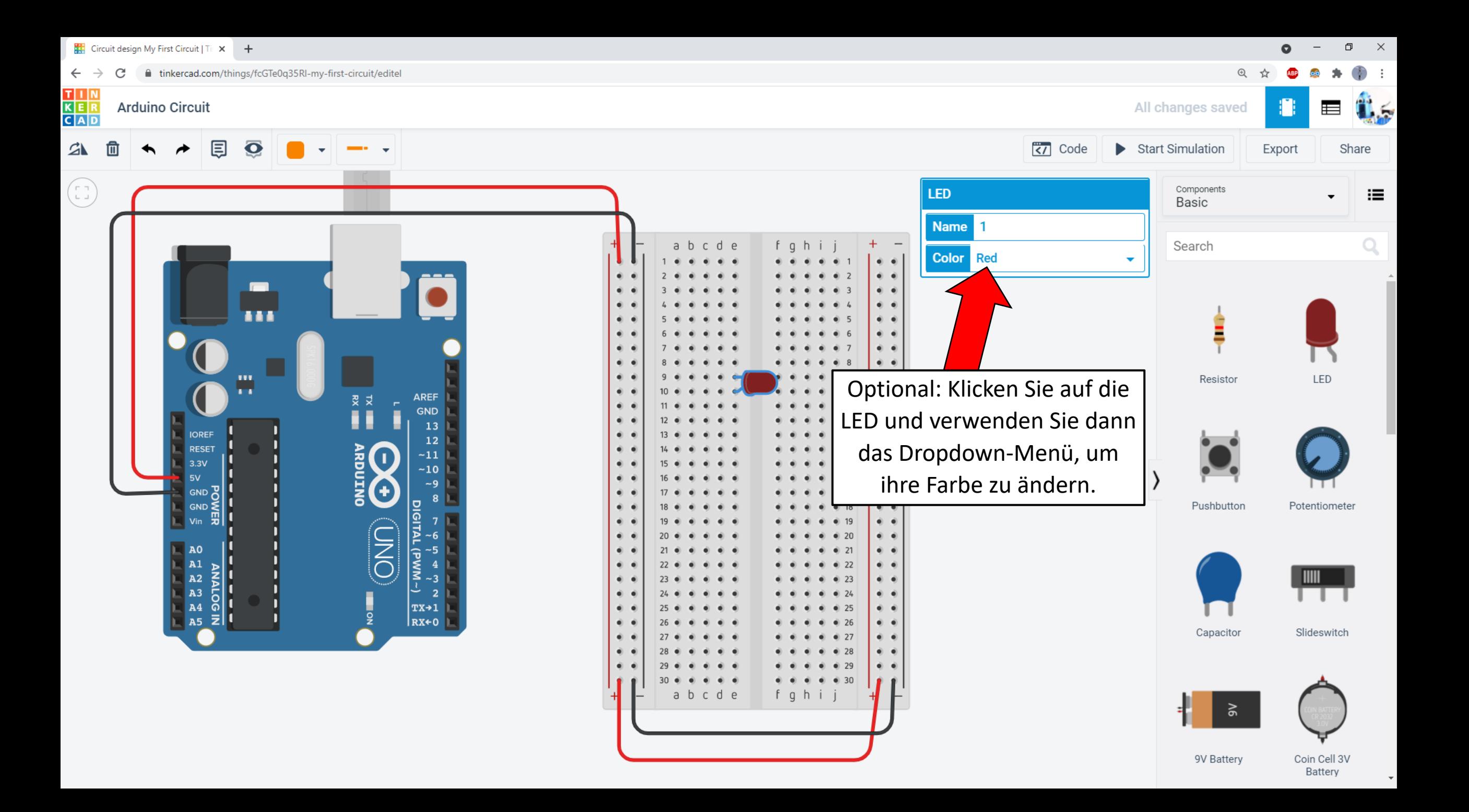

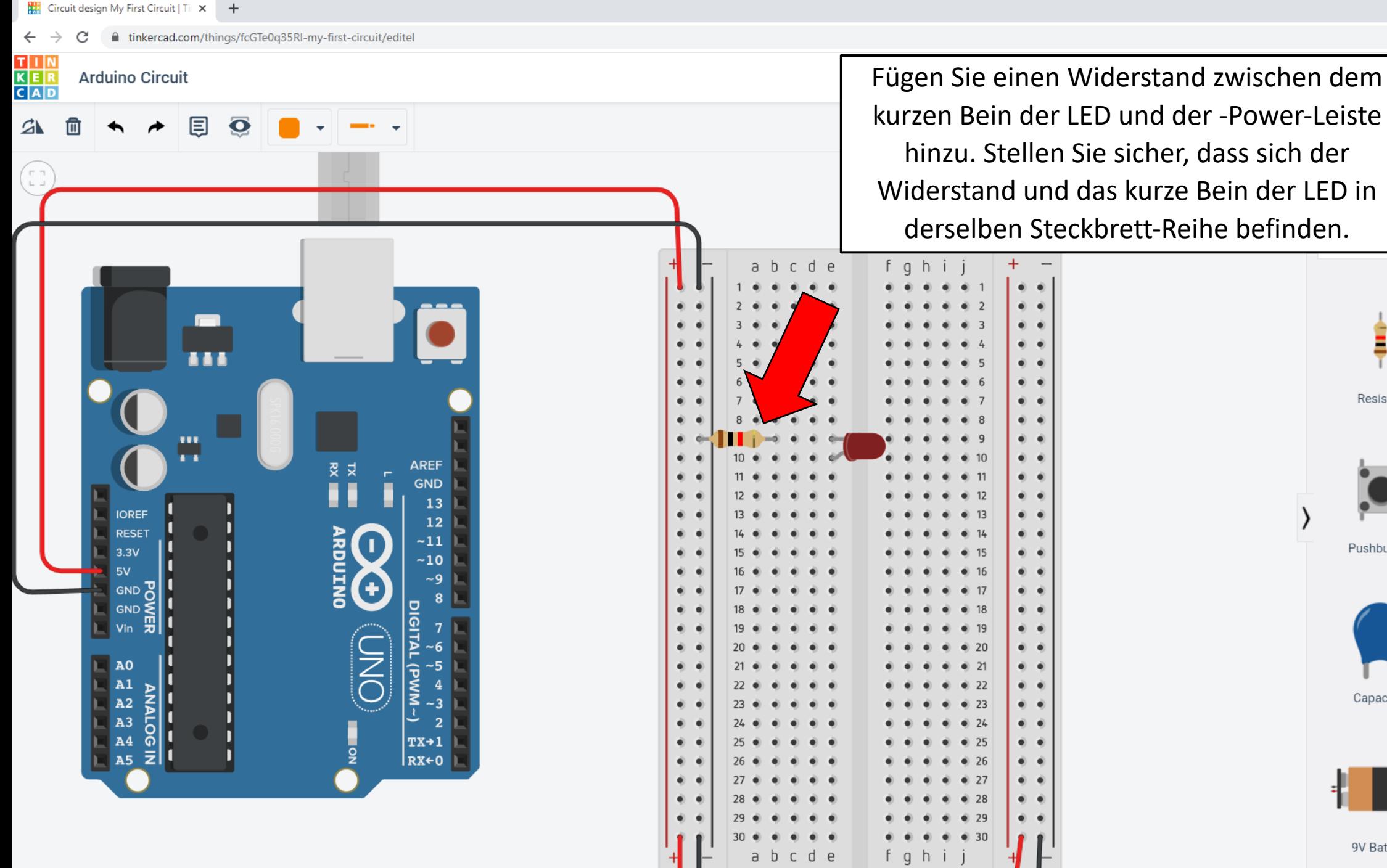

@ ☆ Ü. ⋿ Export Share 這

 $\times$ 

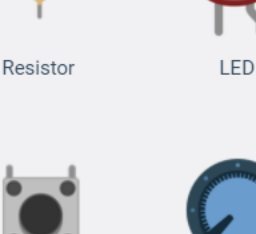

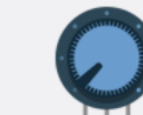

Pushbutton

Capacitor

 $\geqslant$ 

9V Battery

Potentiometer

Slideswitch

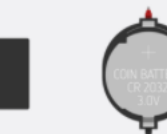

Coin Cell 3V

Battery

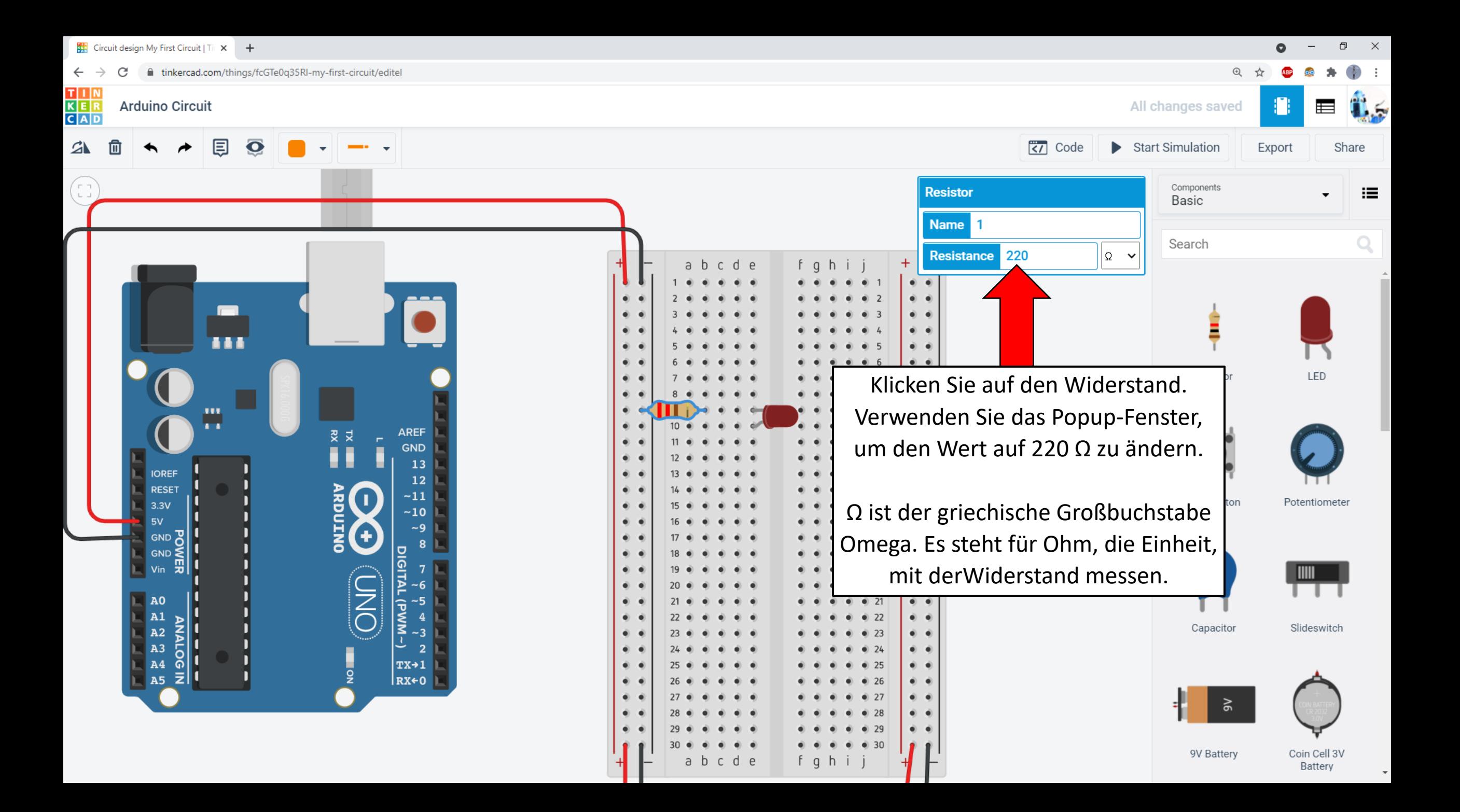

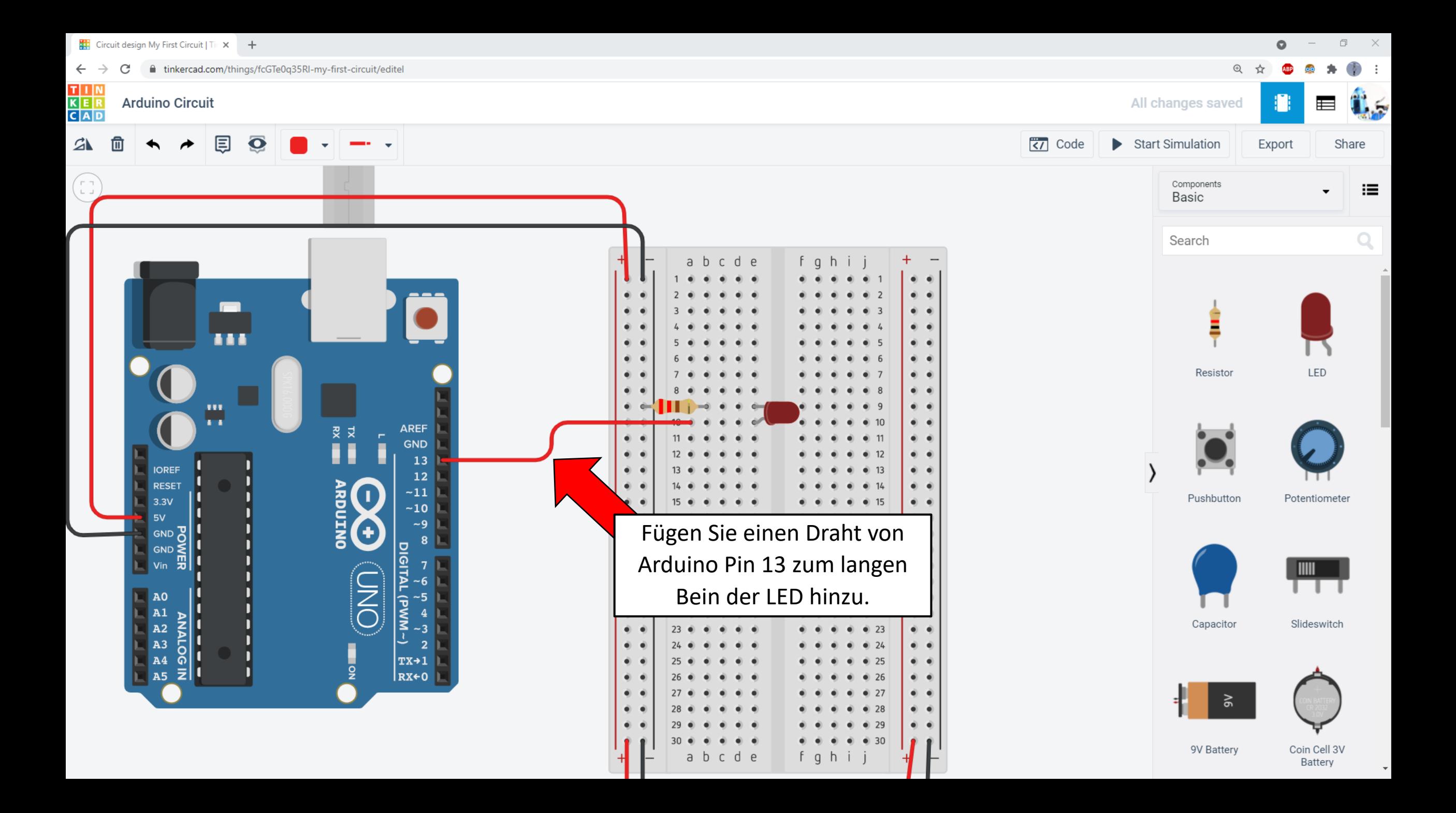

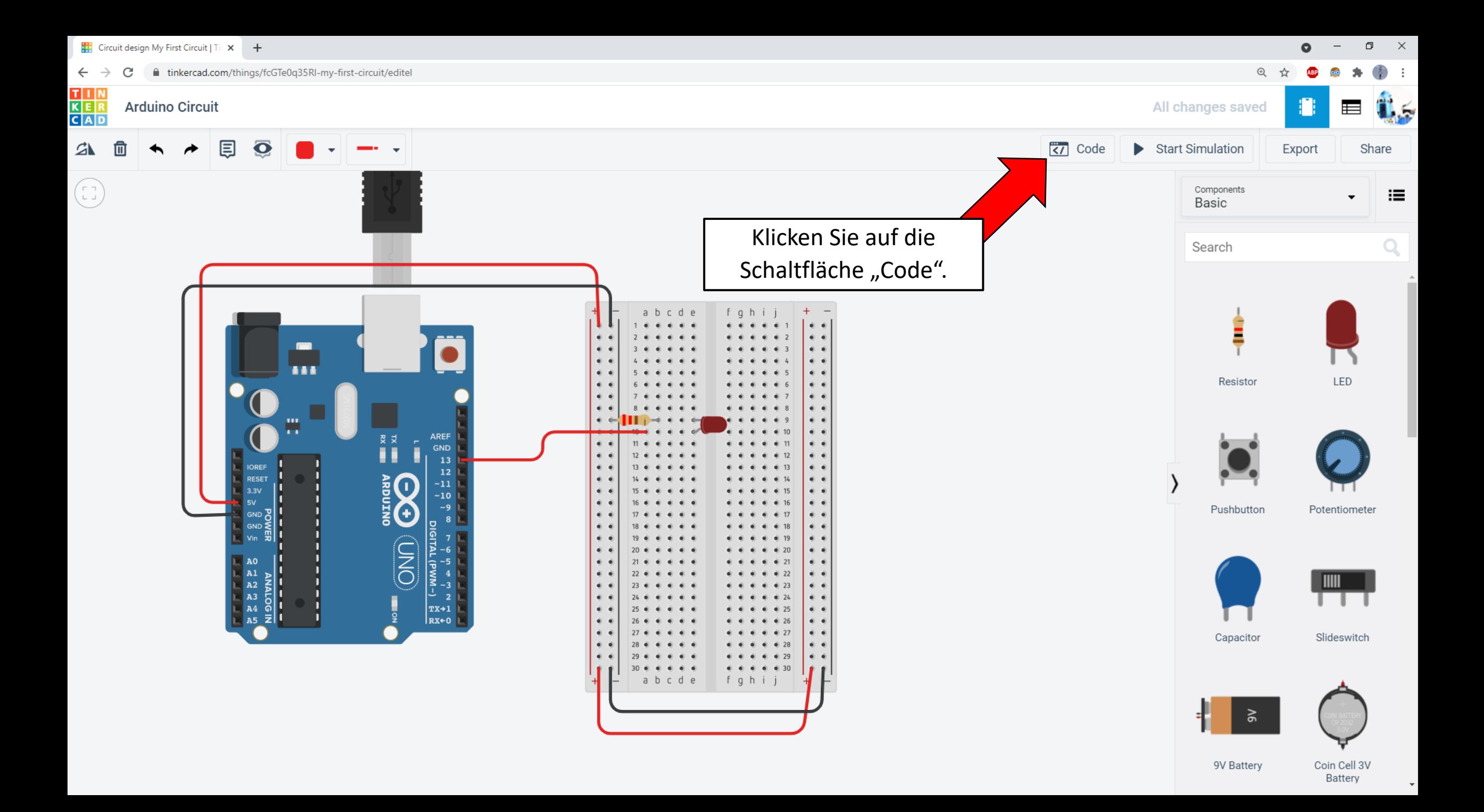

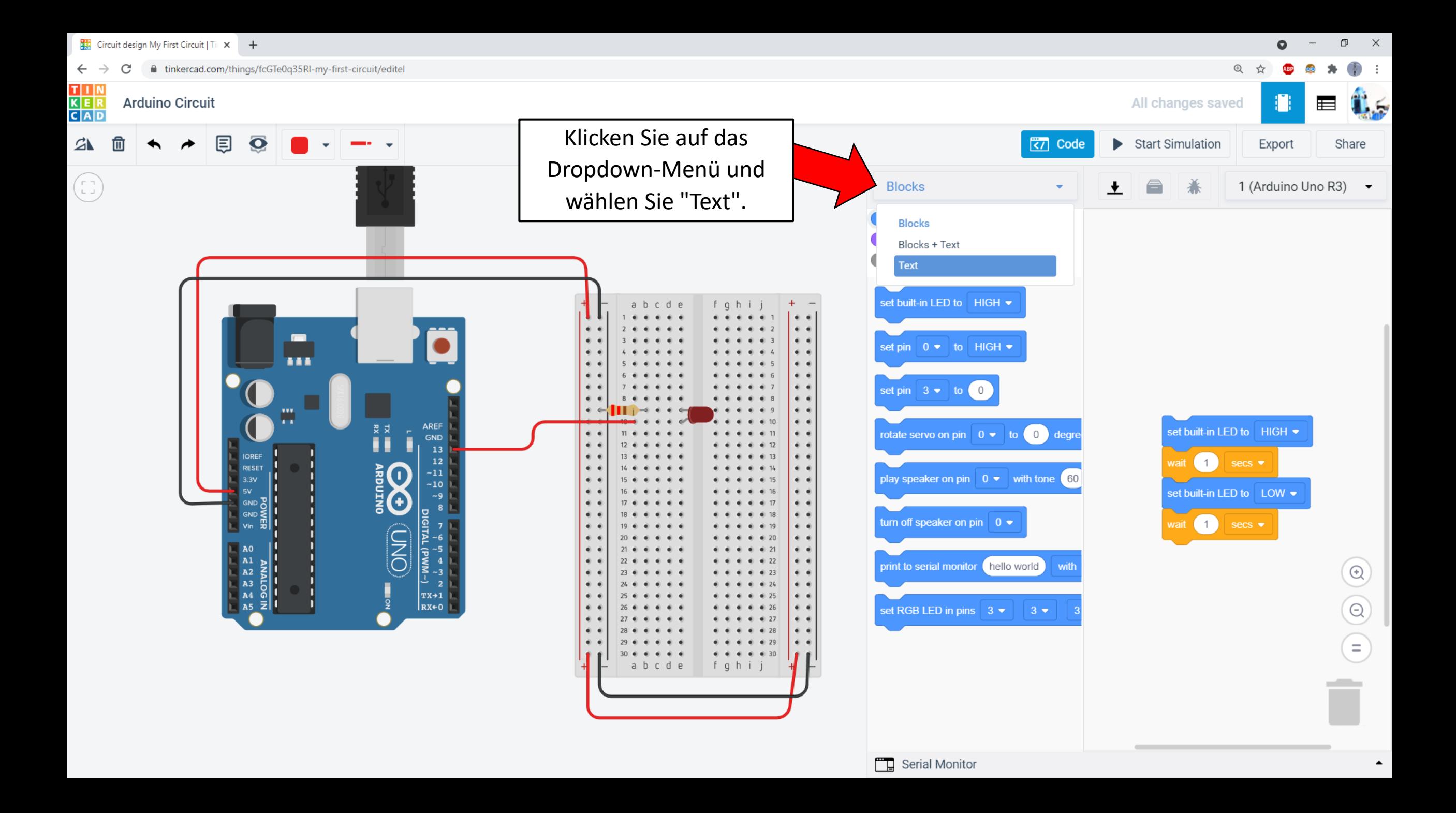

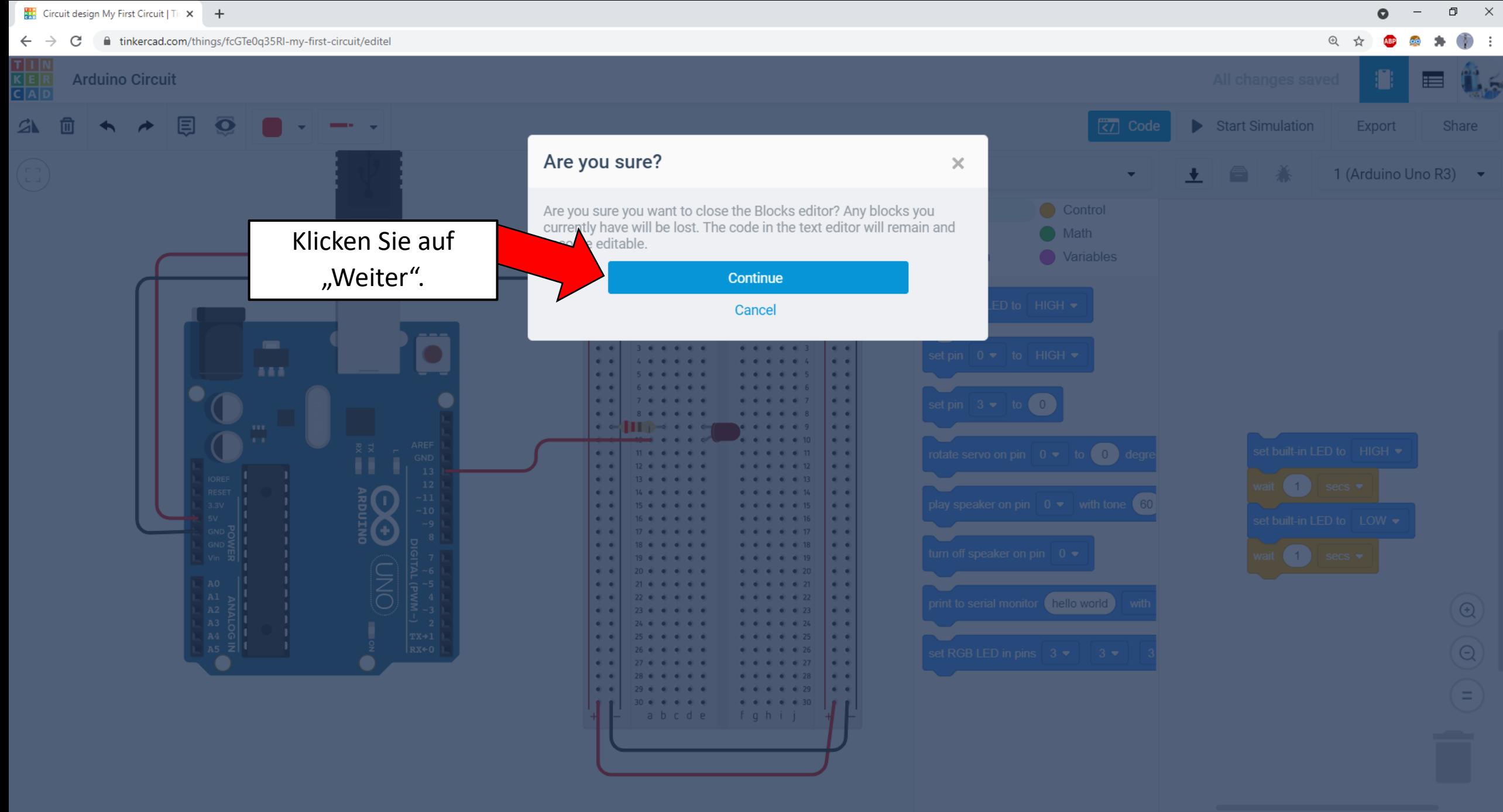

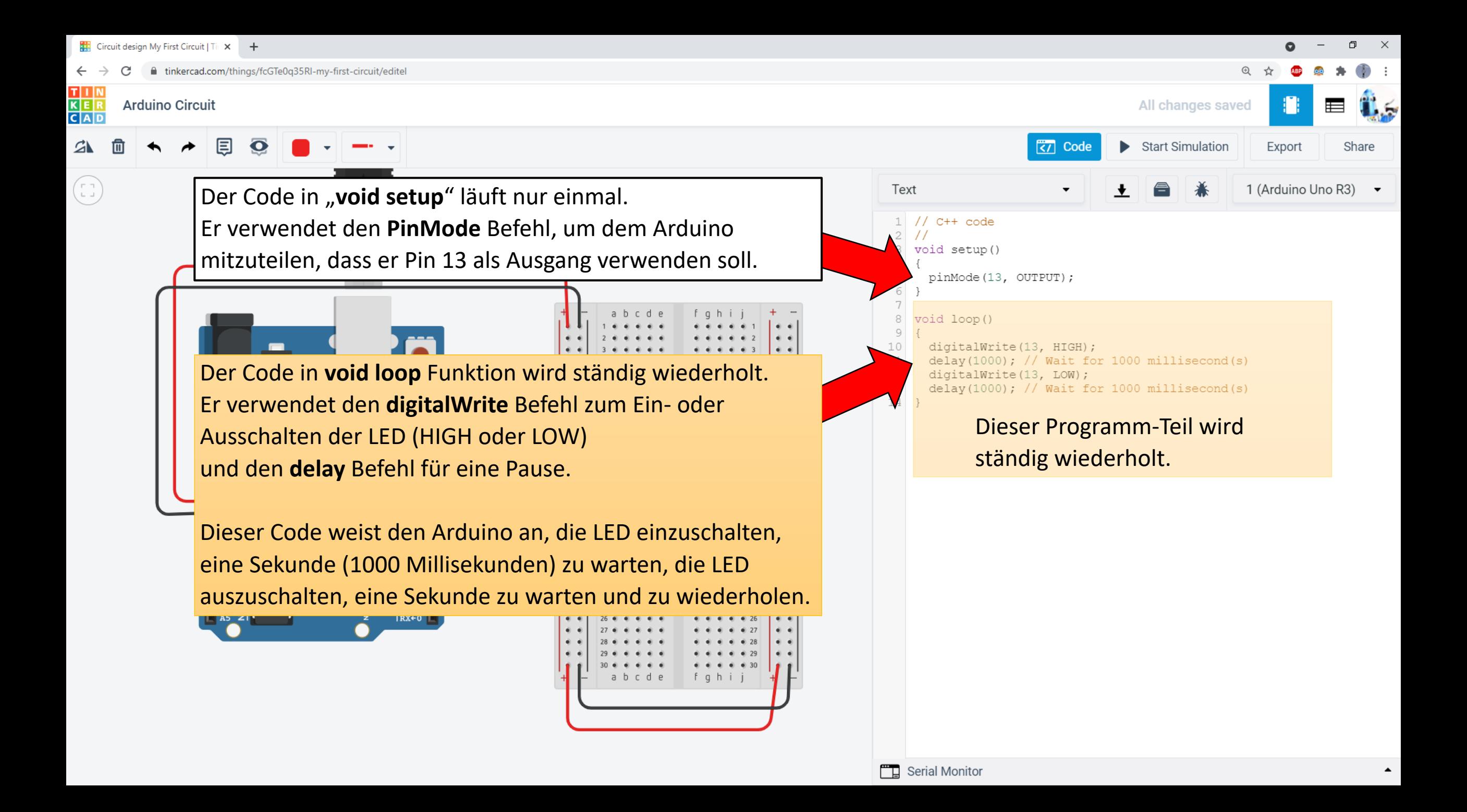

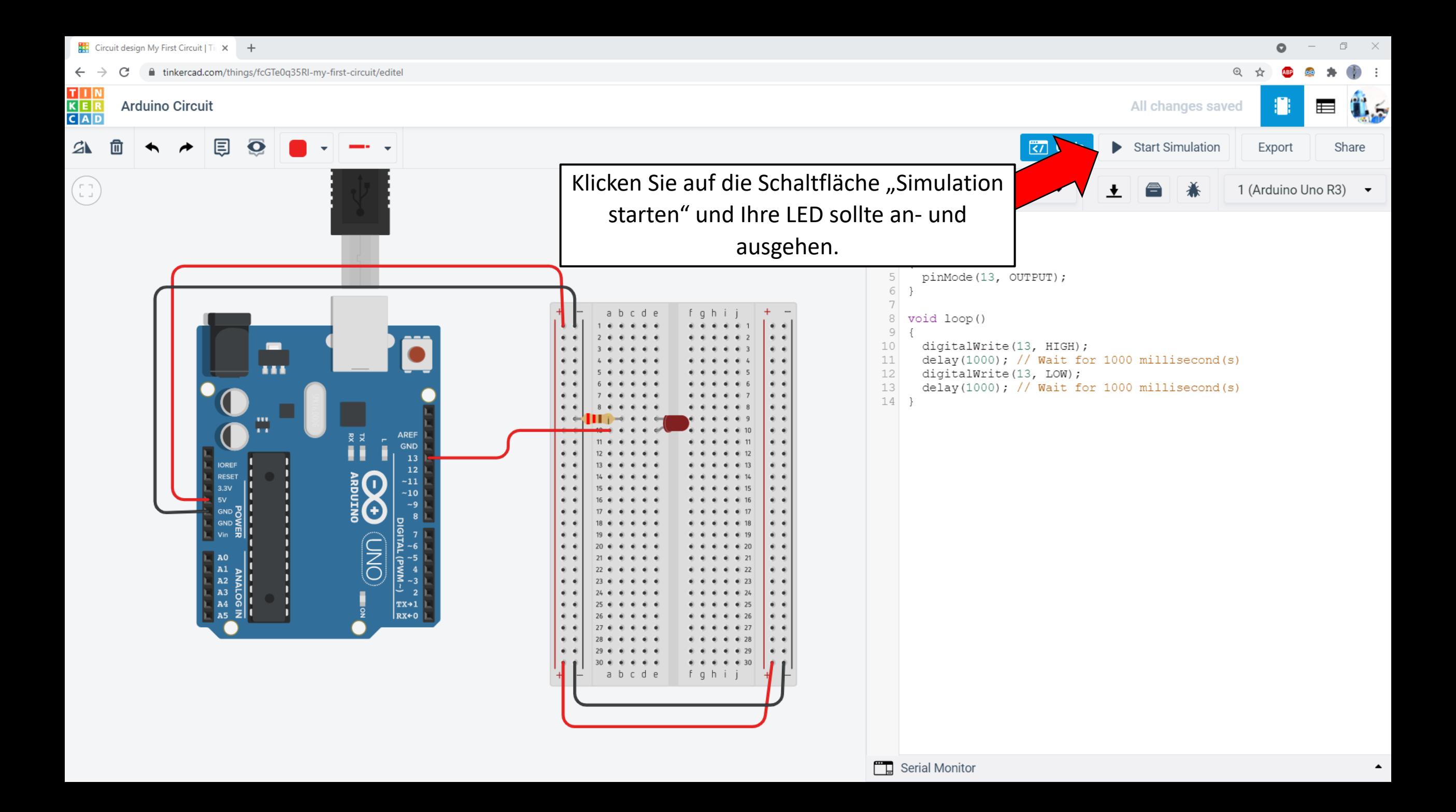

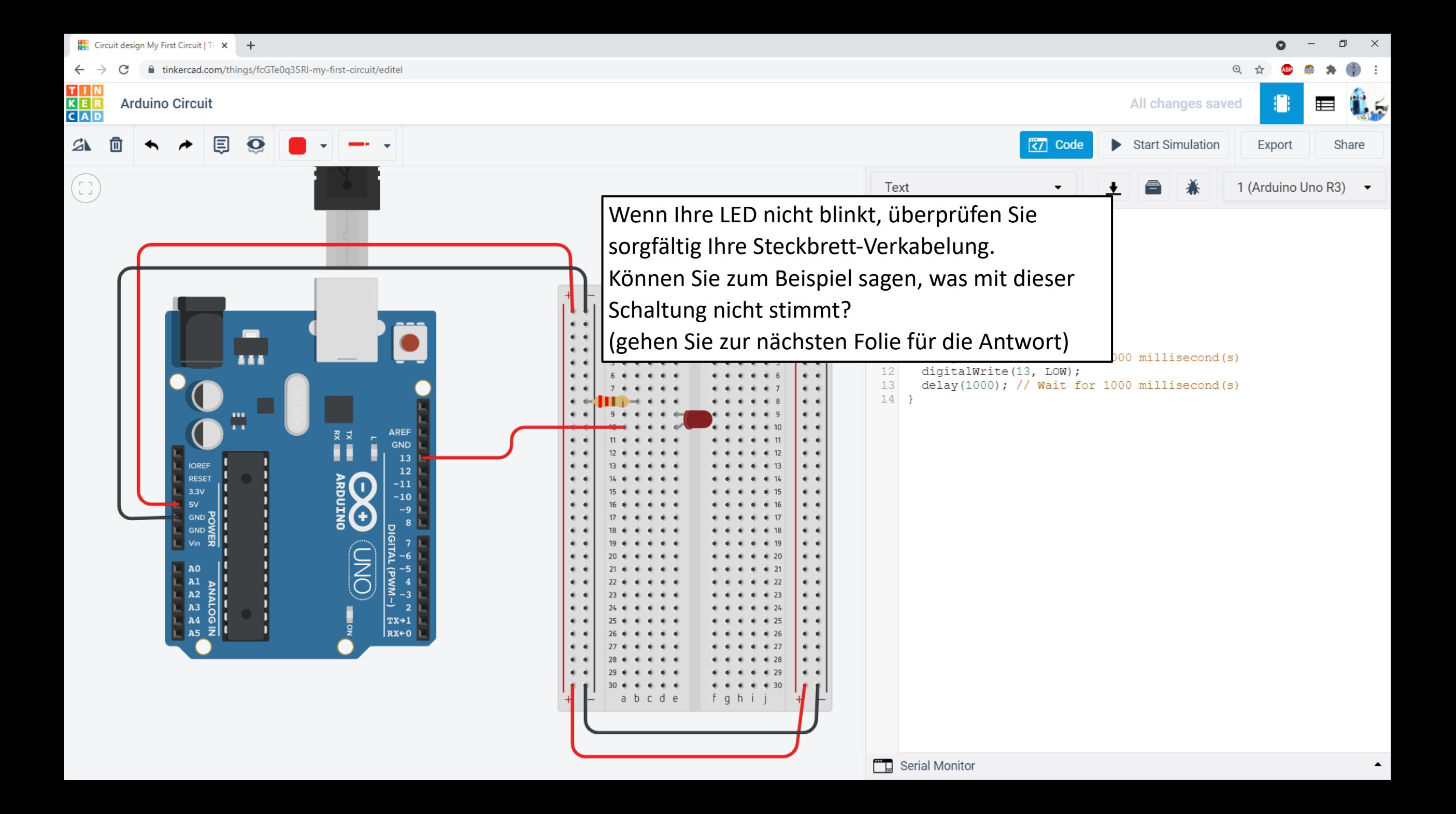

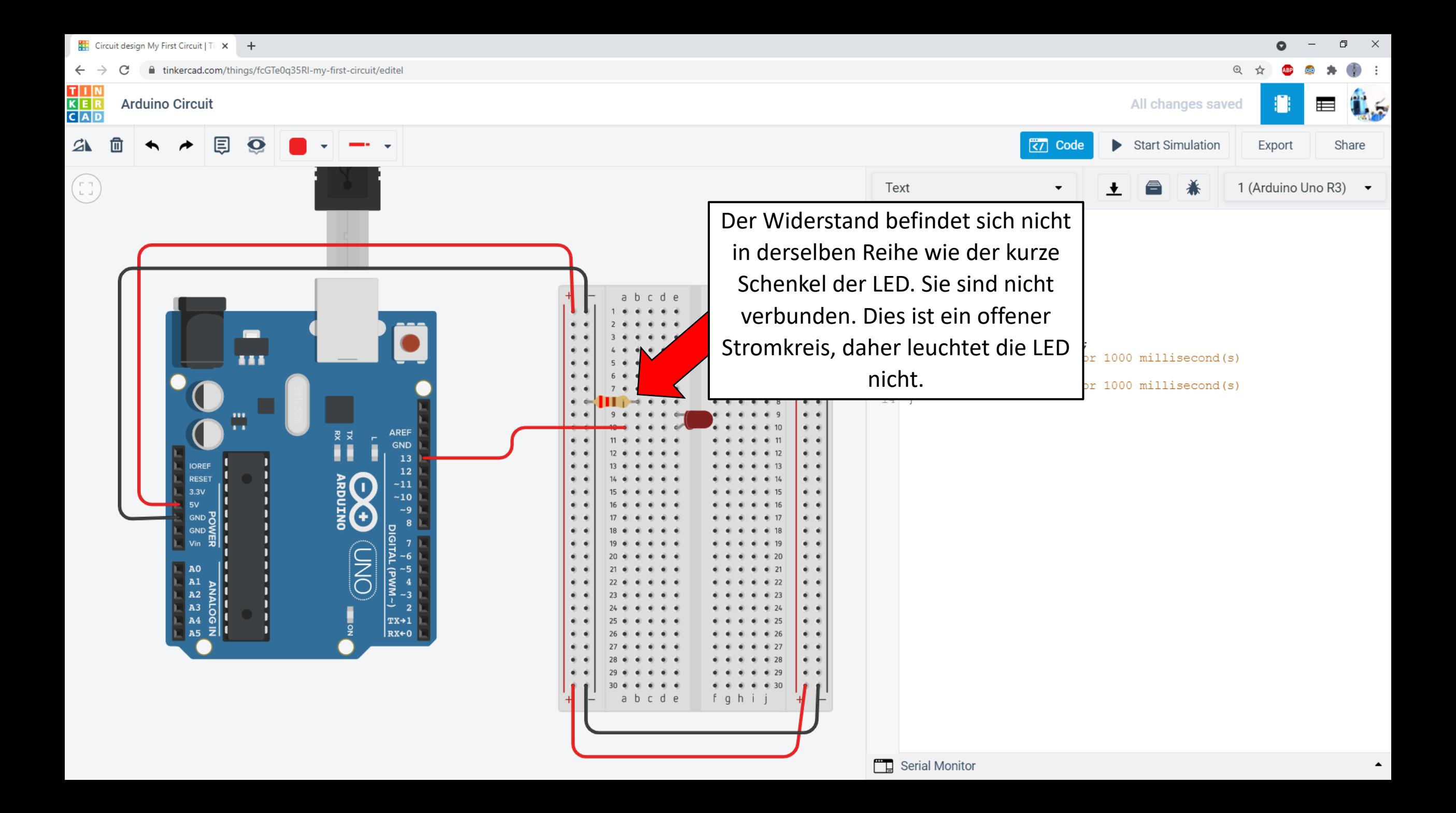

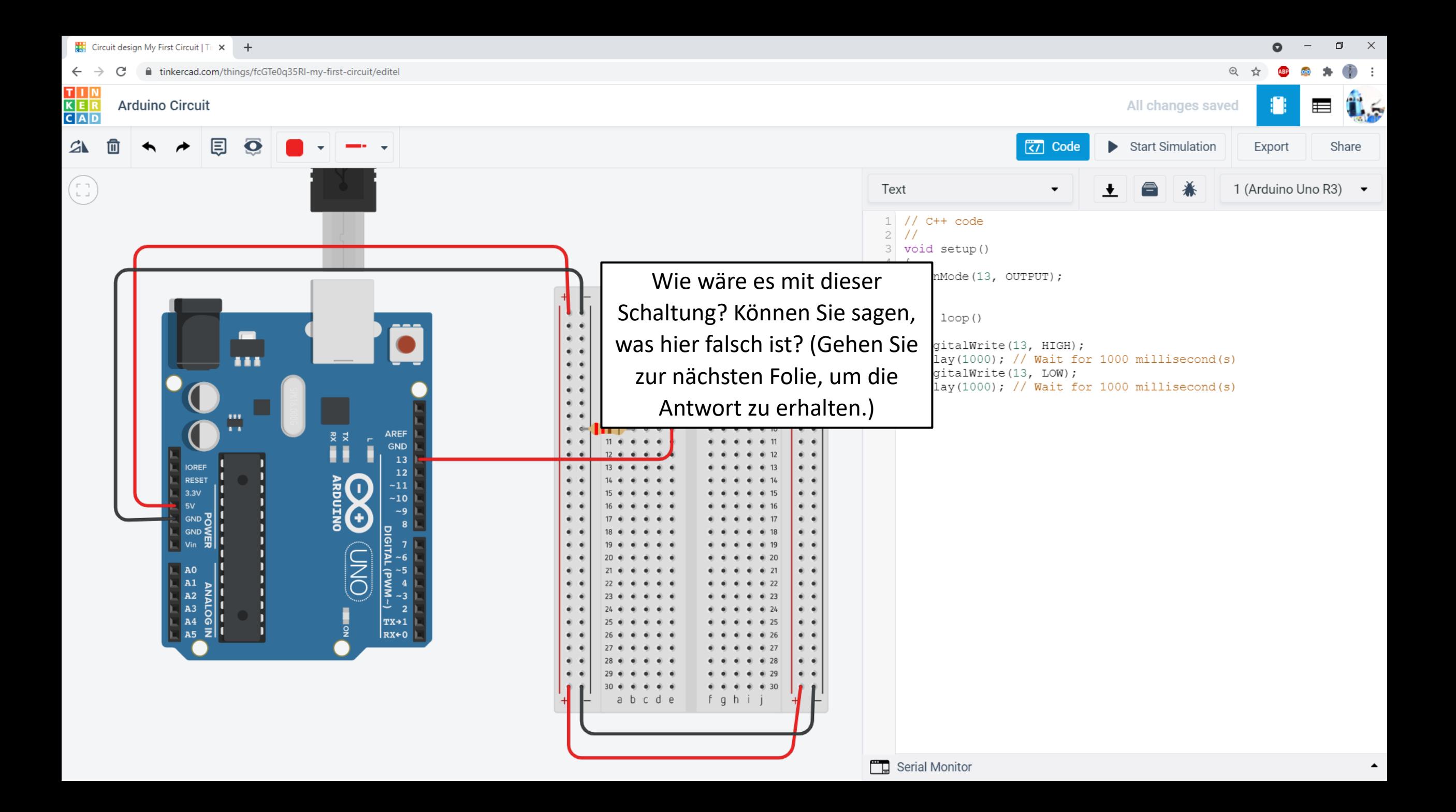

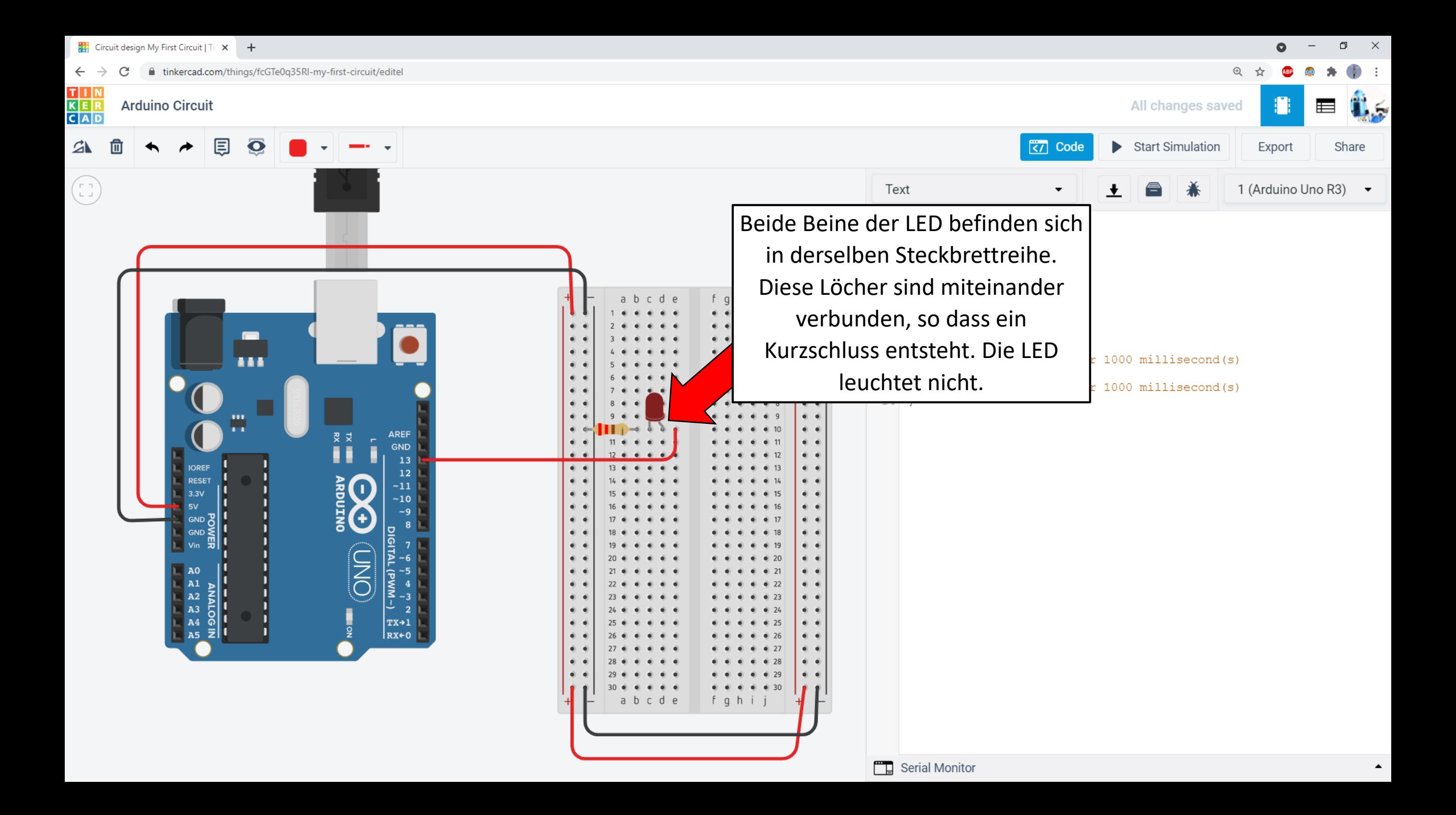

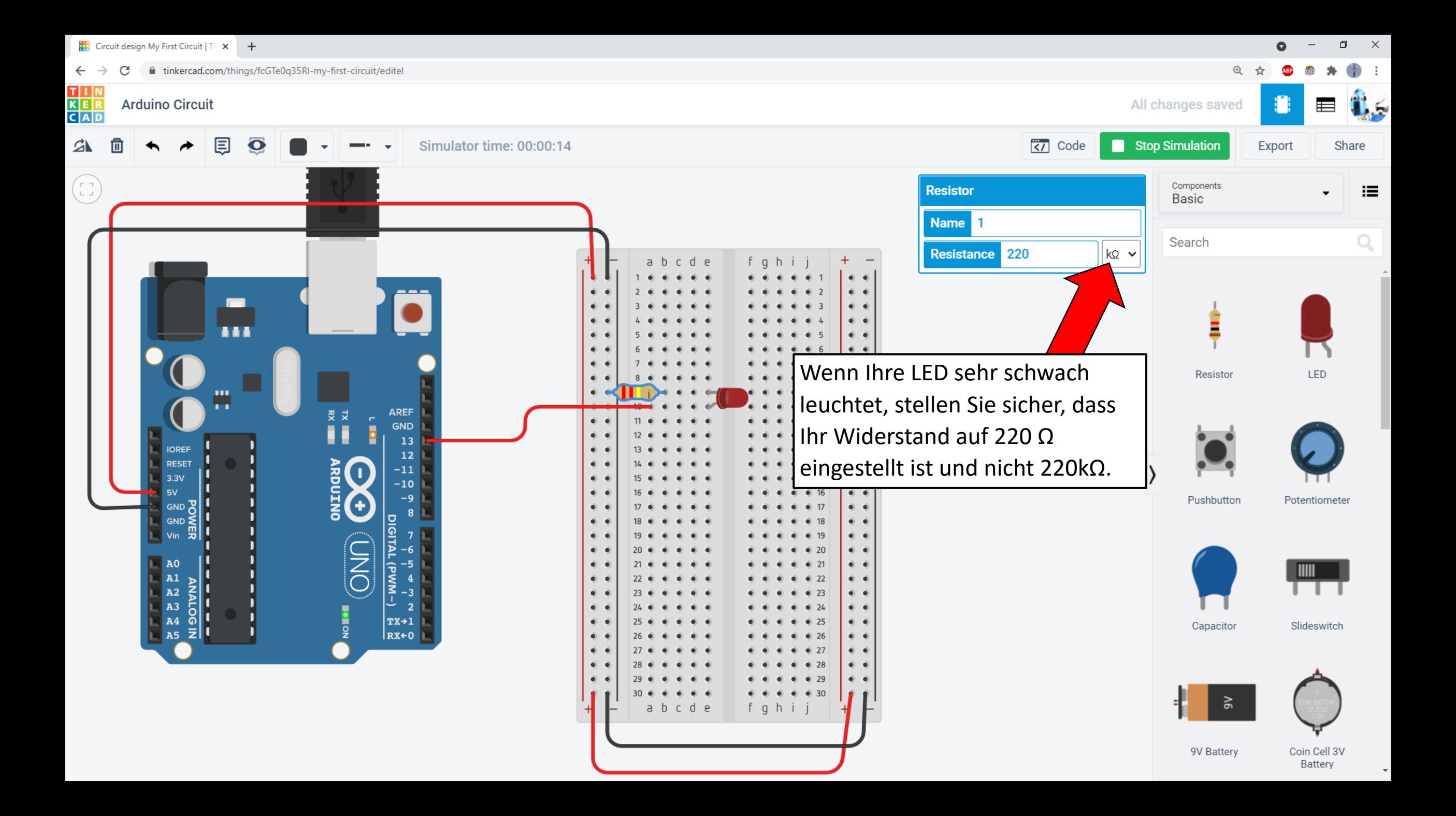